## Getting X

In order to "hit" the duck we need to know its coordinates.

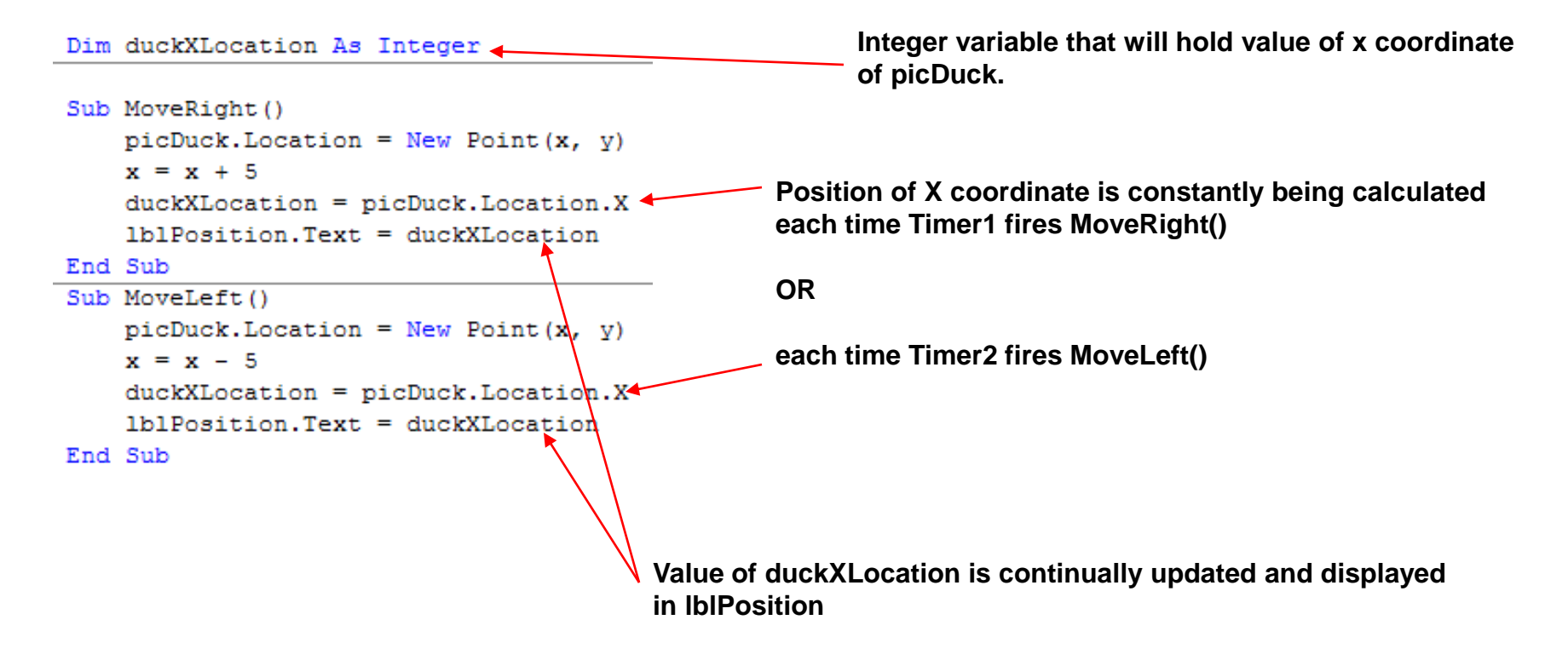

#### X Coordinate of Duck

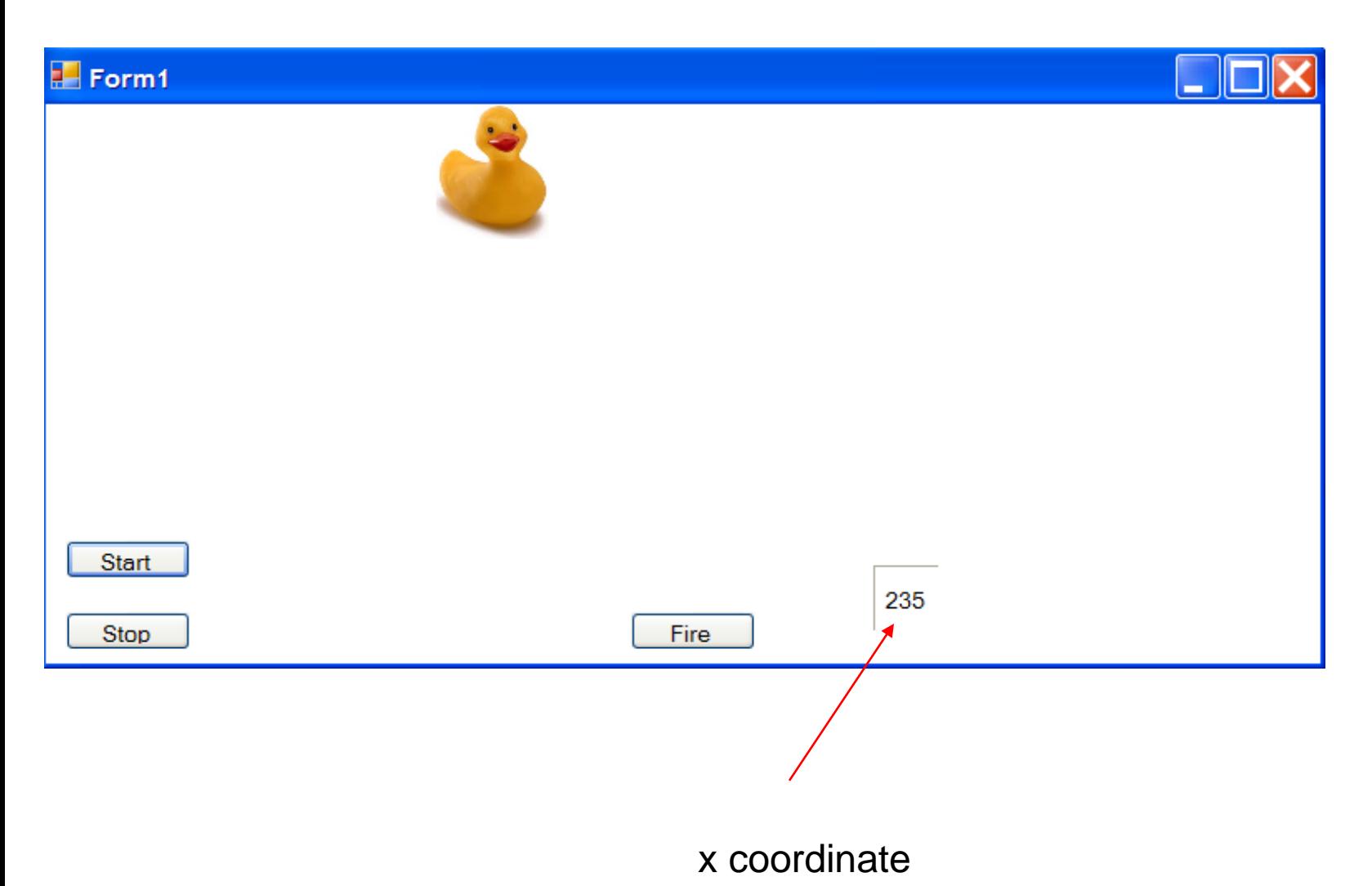

### How To Shoot A Duck

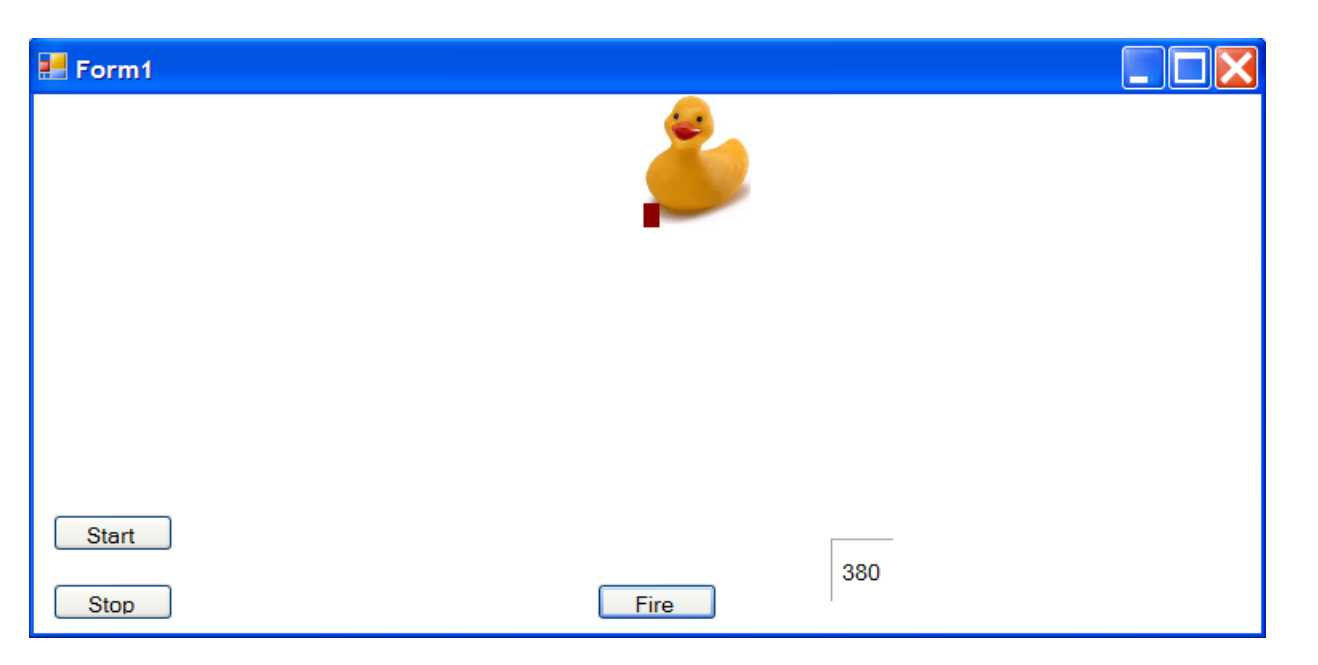

**The y coordinate of the duck will remain constant(0) while the x value will change.**

**The x value of the bullet will remain constant (381) but the y coordinate value will change.**

**The key to a perfect shot is to have the y coordinate of picBullet be 0 at the exact moment that the x coordinate of picDuck is 381.**

**The odds of this happening are……. not good. Yeah Ducky is safe!**

## Not So Fast My Web-Footed Friend

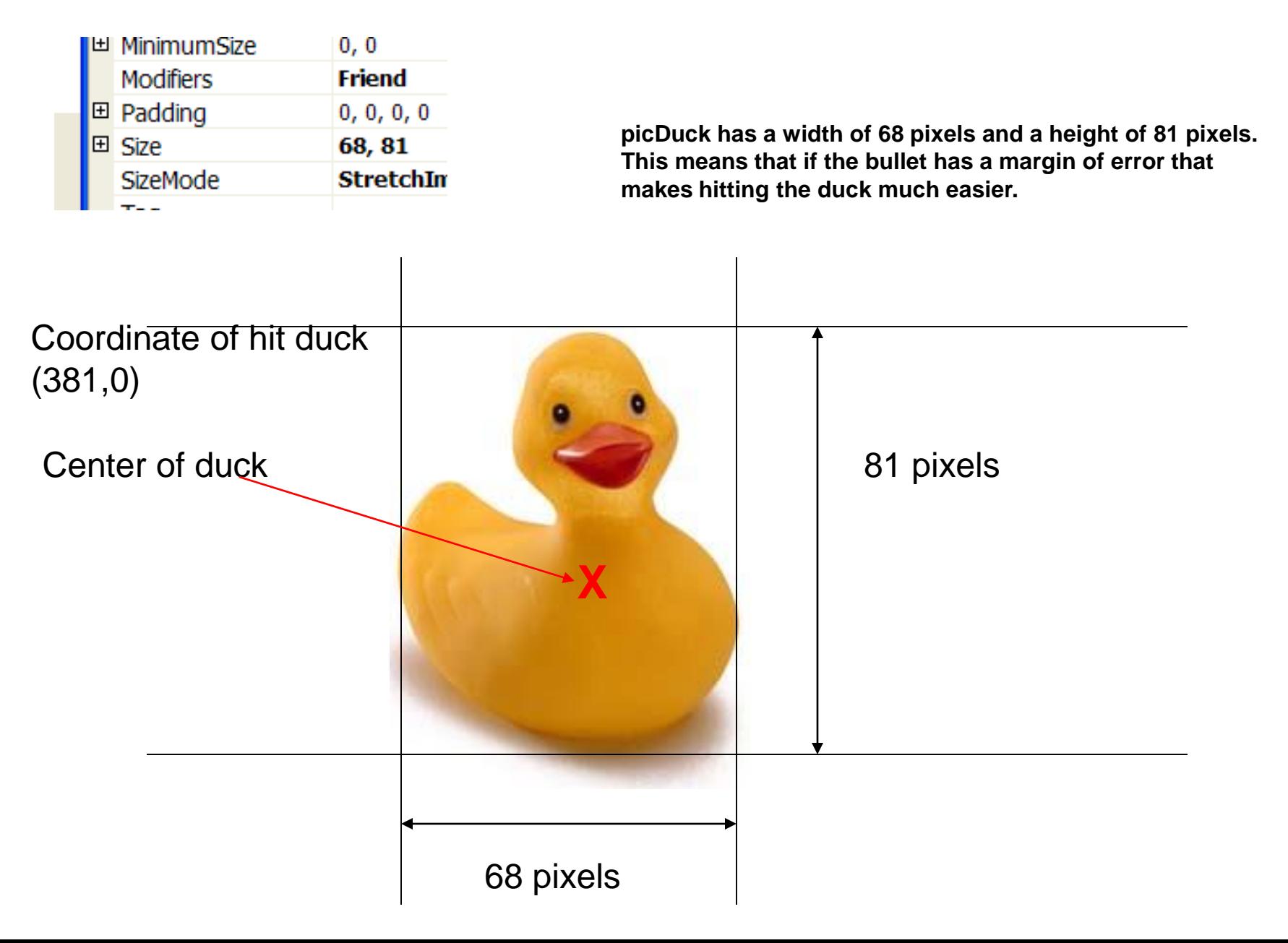

# Coding A Hit

Before a hit duck could only occur If the duck was at  $x = 381$  and the bullet was at y  $= 0$  at the same time.

We can now say that if the duck is between 381 and  $381 + 68 = 449$ while the bullet is between 81 and 0, we have a hit.

Lets modify our previous program and add a label to track the y coordinate of picBullet.

> Dim duckXLocation As Integer Dim bulletYLocation As Integer

```
Sub MoveRight()
   picDuck. Location = New Point (x, y)x = x + 5duckXLocation = picDuck. Location.XbulletYLocation = picBullet.Location.Y
    1blPosition.Text = duckXLocation
    1b1PositionBullet.Text = bulletYLocation
End Sub
Sub MoveLeft()
   picDuck.Location = New Point(x, y)x = x - 5ductXLocation = picDuck. Location.XbulletYLocation = picBullet.Location.Y
    1b1Position.Text = duckXLocation
    1b1PositionBullet.Text = bulletYLocation
End Sub
```
### A Hit!

```
Sub MoveRight()
    picDuck.Location = New Point (x, y)x = x + 5duckXLocation = picDuck.Location.X
    bulletYLocation = picBullet.Location.Y
    1b1Position.Text = duckXLocation
    1blPositionBullet.Text = bulletYLocation
    If (duckXLocation >= 381) And (duckXLocation <= 449) And (bulletYLocation <= 68) And (bulletYLocation >= 0) Then
       Timer1.Stop()
       MsgBox("Hit")
    End If
End Sub
Sub MoveLeft()
    picDuck.Location = New Point(x, y)x = x - 5duckXLocation = picDuck.Location.X
    bulletYLocation = picBullet.Location.Y
    1b1Position.Text = duckXLocation
    1blPositionBullet.Text = bulletYLocation
    If (duckXLocation >= 381) And (duckXLocation <= 449) And (bulletYLocation <= 68) And (bulletYLocation >= 0) Then
       Timer2.Stop()
       MsgBox("Hit")
    End If
End Sub
```
## Raw Carnage…The Movie

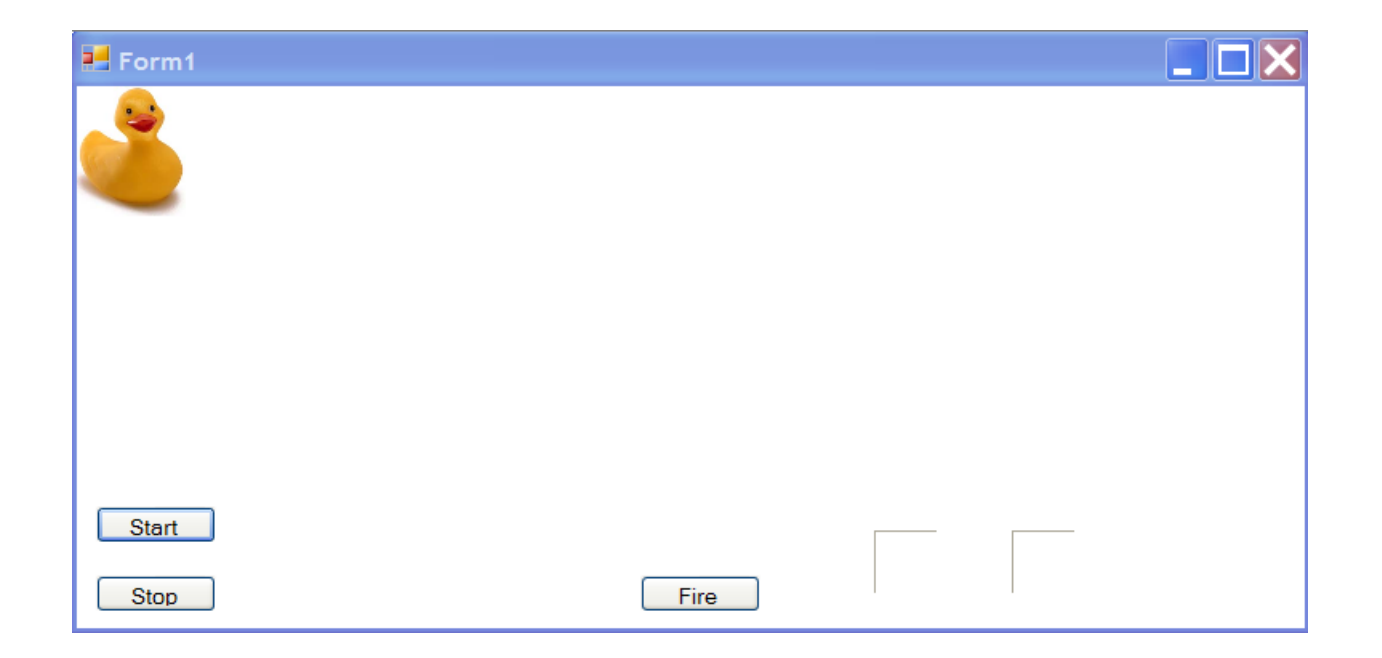